How To Remove Microsoft Security Essentials Fake Trojan >>>CLICK HERE<<<

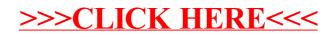